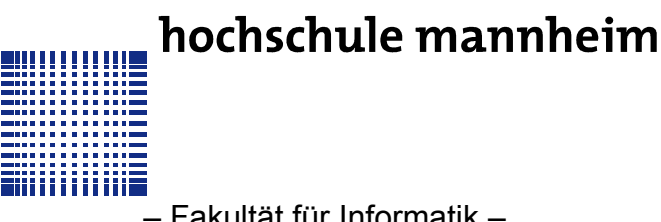

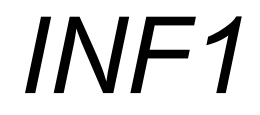

**Studiengang: Mechatronik**

– Fakultät für Informatik –

## **AUFGABENBLATT ZUR ÜBUNG 2**

**Rückfragen an:** Jörn Fischer, j.fischer@hs-mannheim.de

### **AUFGABE 1**

Schreiben Sie ein Programm, welches eine eingegebene Dezimalzahl in eine Binärzahl umwandelt und auf dem Bildschirm ausgibt. Nutzen Sie die Umrechnung mit Hilfe der Division durch 2 wie sie in der Vorlesung besprochen wurde.

## **AUFGABE 2**

Erweitern Sie das Programm dahingehend, dass auch die Hexadezimalzahl auf den Bildschirm ausgegeben wird.

# **AUFGABE 3**

Speichern Sie die Binärzahl in einem Array B[i]. Wandeln Sie die Binärzahl in den Graycode um, der sich folgendermaßen definiert:

G<sub>n</sub> = B<sub>n</sub> (Das oberste Bit ist gleich)

 $G_i = XOR(B_{i+1}, B_i)$  (für alle  $1 < i < n-1$ )

Dabei ist G<sub>i</sub> das i'te Bit des Graycodes und B<sub>i</sub> das i'te Bit des Binärcodes. Sie nutzen in ihrem Programm 2 Arrays G[n] und B[n] so dass die Umrechnung G[i] = B[i+1] ^B[i] lautet (^ ist der xor Operator). B[0] ist das Bit mit der niedrigsten Wertigkeit genannt LSB (Least significant bit).

**Anmerkung:** Der Graycode ist ein binärer Code, bei dem sich beim Erhöhen der Zahl um +1 nur jeweils ein Bit ändert. Es wird z.B. häufig bei Winkelencoder-Scheiben benutzt, mit Hilfe derer man den absoluten Stellwinkel einer Motorache messen kann.

#### **LERNZIELE**

Zahlensysteme, Modulo Operator, XOR Verknüpfung